This Question Paper consists of 31 questions and 8 printed pages.

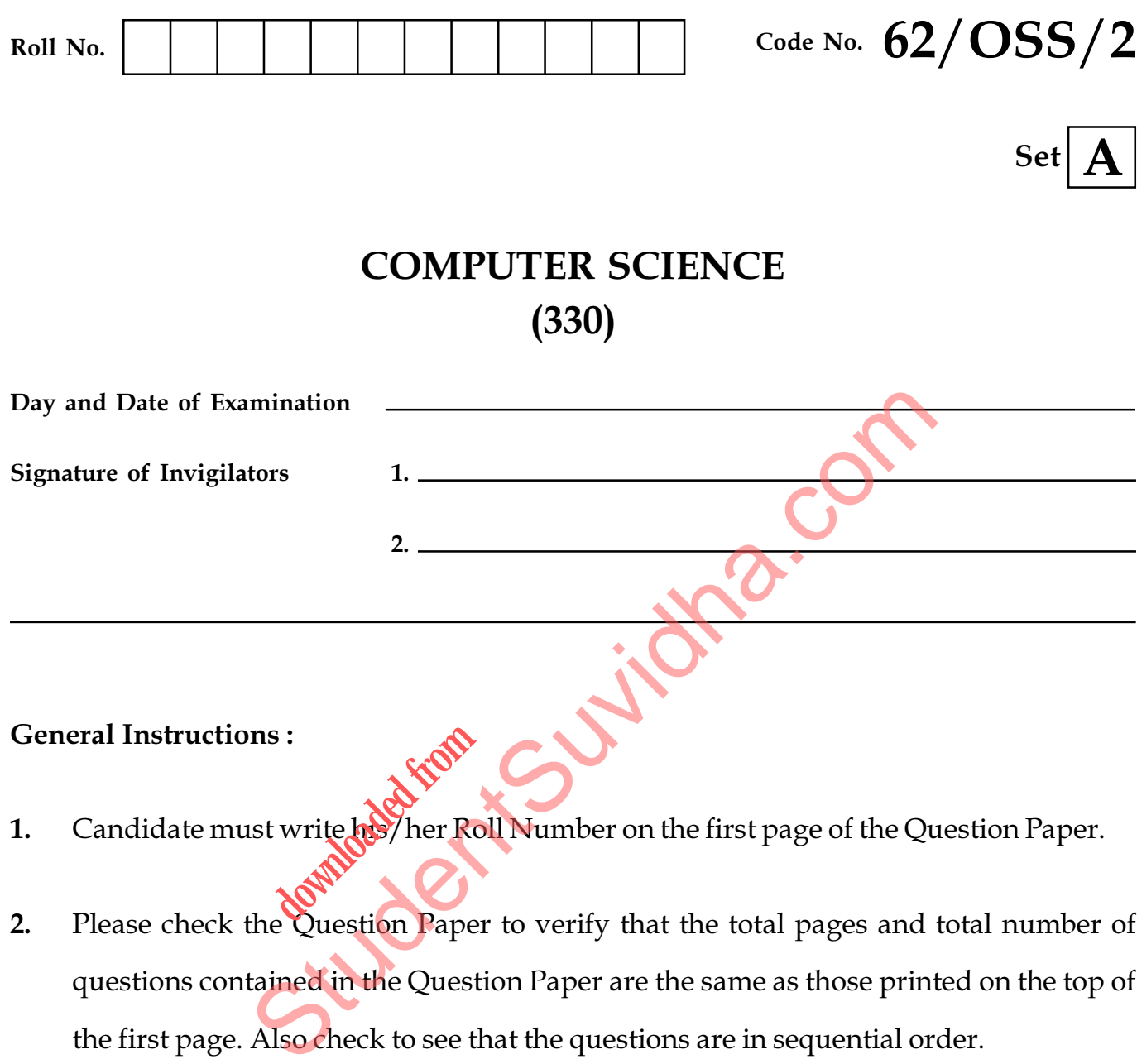

- 1. Candidate must write het her Roll Number on the first page of the Question Paper.
- 2. Please check the Question Paper to verify that the total pages and total number of questions contained in the Question Paper are the same as those printed on the top of the first page. Also check to see that the questions are in sequential order.
- 3. Making any identification mark in the Answer-Book or writing Roll Number anywhere other than the specified places will lead to disqualification of the candidate.
- 4. Write your Question Paper Code No. 62/OSS/2-A on the Answer-Book.

1

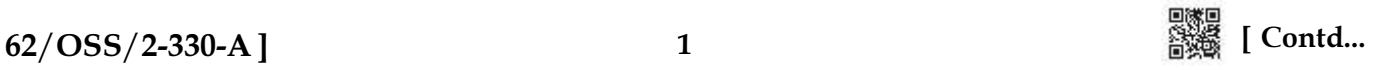

# COMPUTER SCIENCE (330)

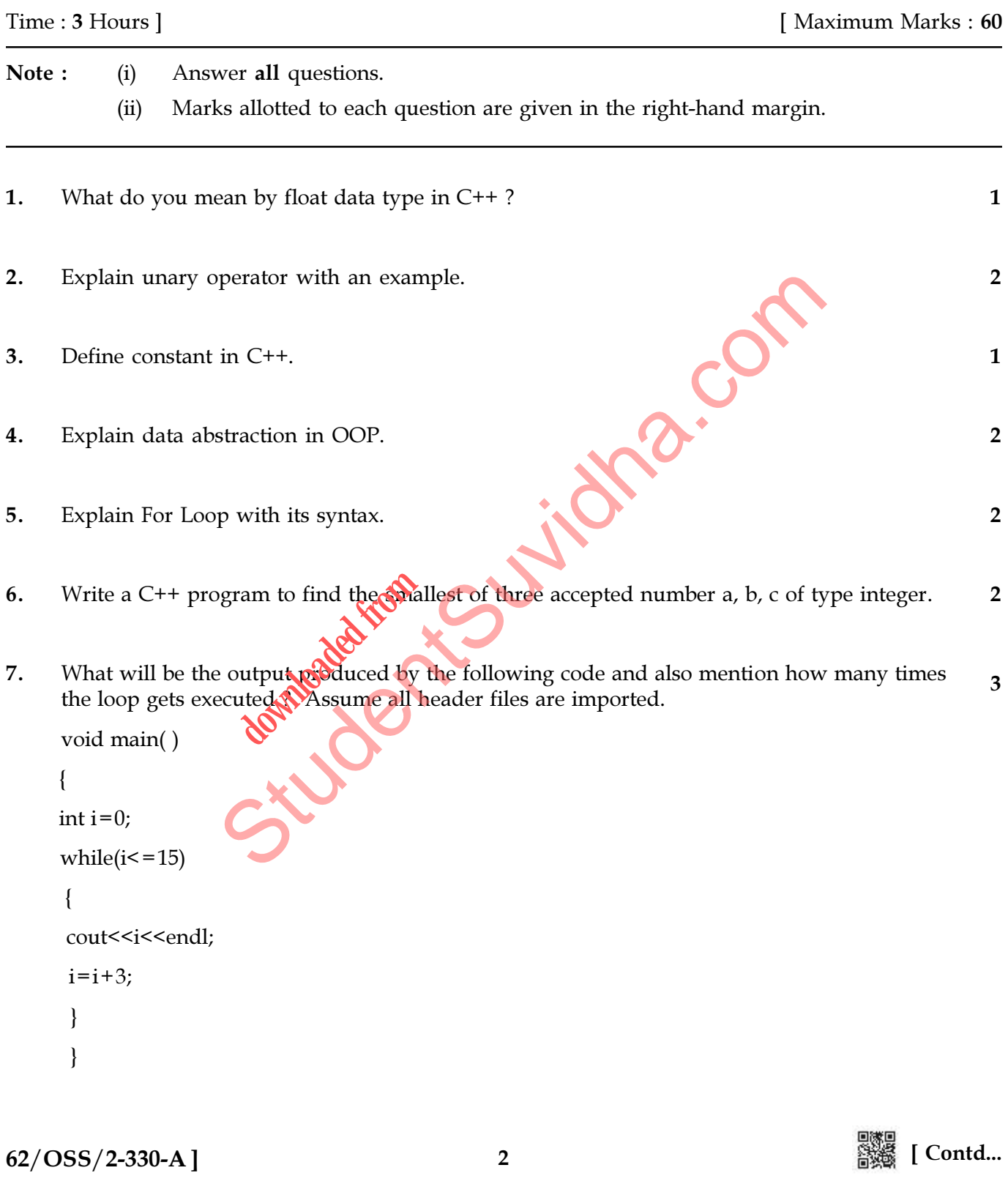

8. What will be the output produced by the below given code snippet ? Assume all header files are included. 1

Consider the value of variable 'var' is 29.

```
if(var < 33)
    cout << "Rain";
  else
```
cout << "No rain";

9. What will be the output produced by the below given code snippet ? Assume all header files are imported. 2

```
 #include<iostream.h>
               void change(int&);
               void main( )
\{ int a=5;
                   \text{cout}<<a=<\text{cand}} change(a);
                   \text{cout}<<a=\text{``&lt;}<\text{a}&lt;<\text{end}:
 }
              void change(int &b)
\{b=10;
 }
                                dent de l'according de la Company de la Company de la Company de la Company de la Company de la Company de la Company de la Company de la Company de la Company de la Company de la Company de la Company de la Company de la 
                                   downloaded from
```
- 10. Mention the header file that needs to be included for getchar() to work. 1
	-
- **11.** Name the function that returns True if 'x' is a digit.  $\qquad \qquad$  1
- 12. Write a bubble sort program to arrange the elements of the array in ascending order, the array consists of 10 elements. 4

 $62/OSS/2-330-A$  ]  $3$   $3$   $3$   $3$   $5.00$   $5.00$   $5.00$   $5.00$   $5.00$   $5.00$   $5.00$   $5.00$   $5.00$   $5.00$   $5.00$   $5.00$   $5.00$   $5.00$   $5.00$   $5.00$   $5.00$   $5.00$   $5.00$   $5.00$   $5.00$   $5.00$   $5.00$   $5.00$   $5.00$   $5.00$   $5.00$ 

#### **[Download all NOTES and PAPERS at StudentSuvidha.com](http://studentsuvidha.com/)**

13. Write a C++ program to create a structure TEACHER using the following members. 3

Tno : Integer

TName : String of 20 char

TSalary : Decimal Number

Create a structure variable T1 and assign the values {12, "ANOOP", 50000.5} at the time of initalization.

Suite Com

Print the Teacher name (Tname).

14. Identify the error in the below given C++ code. 1

```
void main( )
```
#### {

typedef int a;

a b ;

```
 b="anoop";
```
cout << b;

}

**15.** Define a class named ANMISSION in C++ with the following description. 4 **ded from** 

#### Private members :

ADM\_NO - Integer, to accept admission number in the range 10 to 2000, both exclusive

NAME - array of characters, to store the name

CLASS - character, to store the class

FEES - to store the fees

Public members :

READ\_DATA( ) to input data

DISPLAY\_DATA( ) to display the data

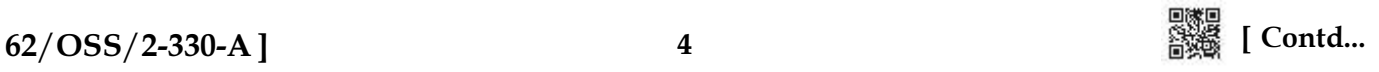

```
16. Answer the questions (i) to (iii) based on the following : 3
     class PRODUCT
     {
        int code;
         char Item[20];
     protected:
         float Qty;
     public :
         PRODUCT( );
        void GetIn( );
        void Show( );
        };
     class WHOLESALER
        {
          int Wcode;
         protected :
          char Manager[20];
     public :
         WHOLESALER( );
        void Enter( );
        void Display( );
     };
     class SHOWROOM : public PRODUCT, private WHOLESALER
        {
     char Name[20], City
     public :
       SHOWROOM(
        void Input( );
        void View( );
      };
     (i) Which type of inheritance is followed in the above example Single level, Multilevel,
                                               Juge.com
                     de From Strand
```
- (ii) Write the names of all the data members, which are directly accessible by an object of the class SHOWROOM.
- (iii) Write the names of all the member functions which are directly accessible by an object of the class SHOWROOM.

Multiple or any other type ?

5

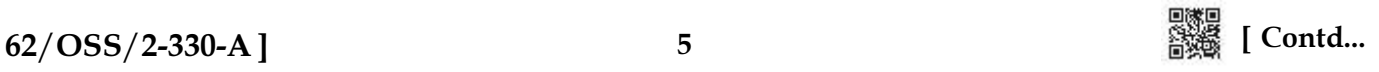

17. Find the output produced by the following program segment. Assume all necessary header files are included. 2

```
void main( )
{
int a=25;
int *b = 2a;
     cout << a << \alpha '' << \alpha' \beta << \beta << andl;
    a++;cout << a << \alpha '' << \alpha '' << \alpha 's << endl;
}
```
18. Write a function in C++ to search for a camera from a binary file "CAMERA.DAT", contains the objects of camera as defined below. The user should enter the model number and the function should search and display the details of the camera. 3

```
 [ Contd... 62/OSS/2-330-A ]
    class CAMERA
    {
        long Model No;
        float Megapixel;
        int zoom;
        char details [100];
    public :
         void Enter( )
         {
             cin>>Model No >> Megapixel >> zoom;
             gets (Deta
         }
             void Display
         {
             cout << Model No << Megapixel() << zoom << Details << endl;
         }
         long Get Model No( )
         {
             return Model No;
             }
    }
                                           Jidra.c
                   Model No. >> Megap
```
**[Download all NOTES and PAPERS at StudentSuvidha.com](http://studentsuvidha.com/)**

- 19. What does open() function do? 1
- 20. What does tellg() function return ? 1
- 21. Explain how data and information are related. 2
- 22. Observe the below given table "CAB" and write queries for (i), (ii)  $\&$  (iii).  $\frac{3}{2}$

CAB

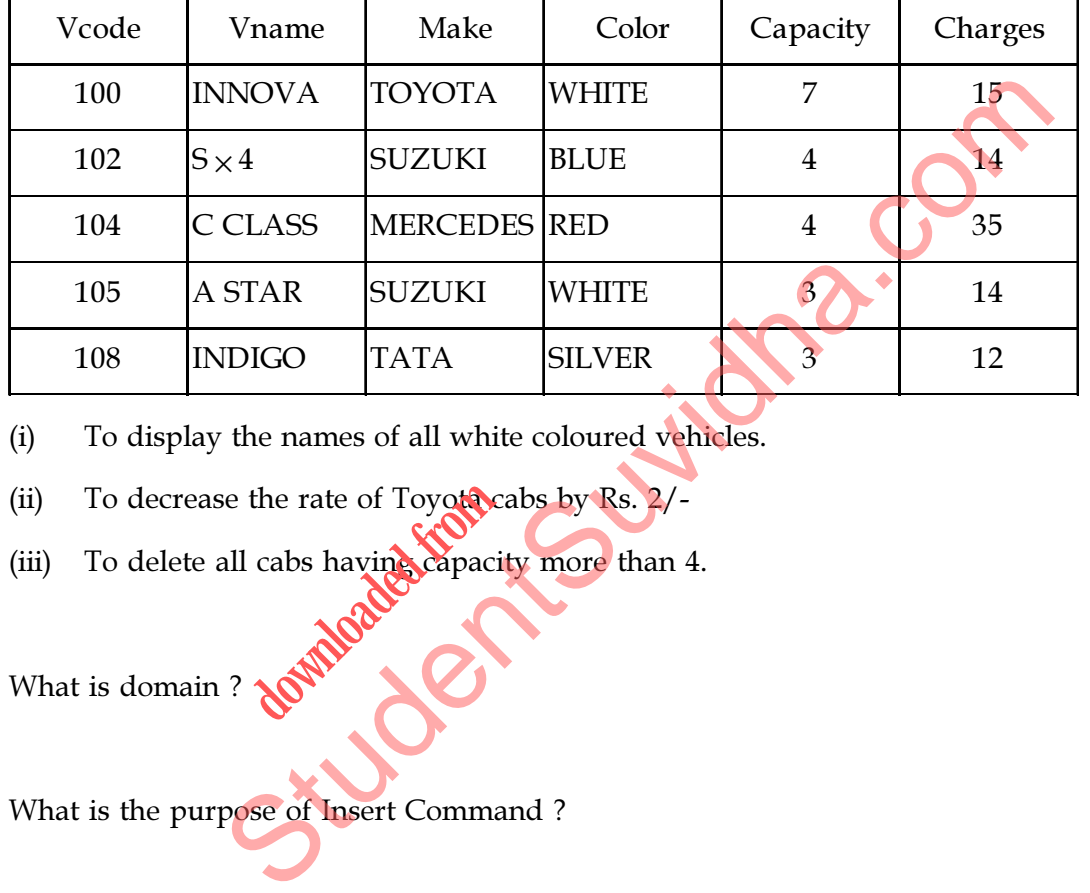

(i) To display the names of all white coloured vehicles.

- (ii) To decrease the rate of Toyota cabs by Rs. 2/ the rate of Toyotaca
- (iii) To delete all cabs having capacity more than 4.
- 23. What is domain ?  $\sqrt{1}$  1

24. What is the purpose of Insert Command ? 1

- 25. What is the purpose of HTML ? 1
- 26. What will the following do in a webpage ? 2

```
\le font face = "Arial " size = 4 >
```
 $\frac{62}{388}$  [Contd...

NIOS </font >

27. Write a HTML program to design a webpage as shown below. 3

How does coronavirus spread. Current evidences suggested that the virus spreads mainly between people who are in close contact with each other. A person can be infected when aerosols containing the virus are inhaled.

- (i) The background of the webpage is yellow.
- (ii) The last sentence of the webpage is bold.
- (iii) A black colour line to be drawn to cover the entire webpage.

28. Write a HTML program to insert an image in a webpage as per below given specification. 2

- (a) the name of the image is "nios.jpeg", stored in same folder.
- (b) the image should have a border of 5 pixels.
- 29. Write a HTML program to create the below given list. **3** 3

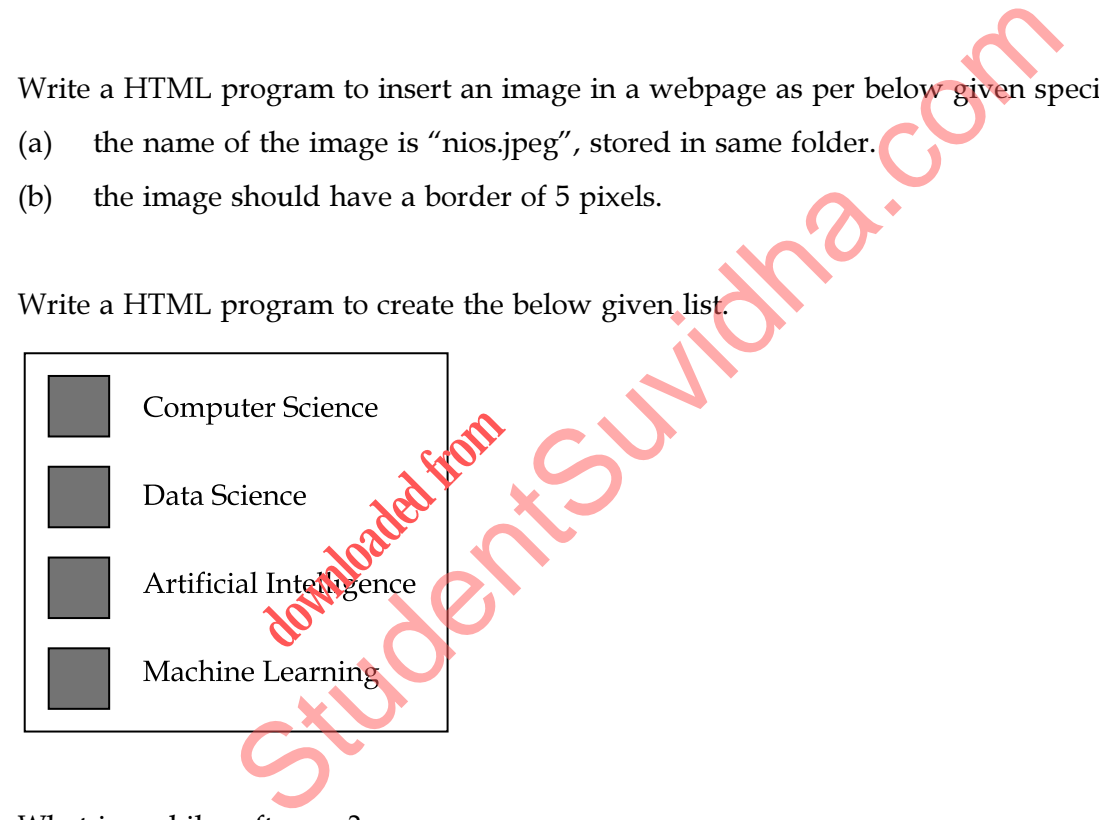

- 30. What is mobile software ? 1
- 31. What is community cloud ? 1

8

 $62/OSS/2-330-A$ ]

This Question Paper consists of 31 questions and 8 printed pages.

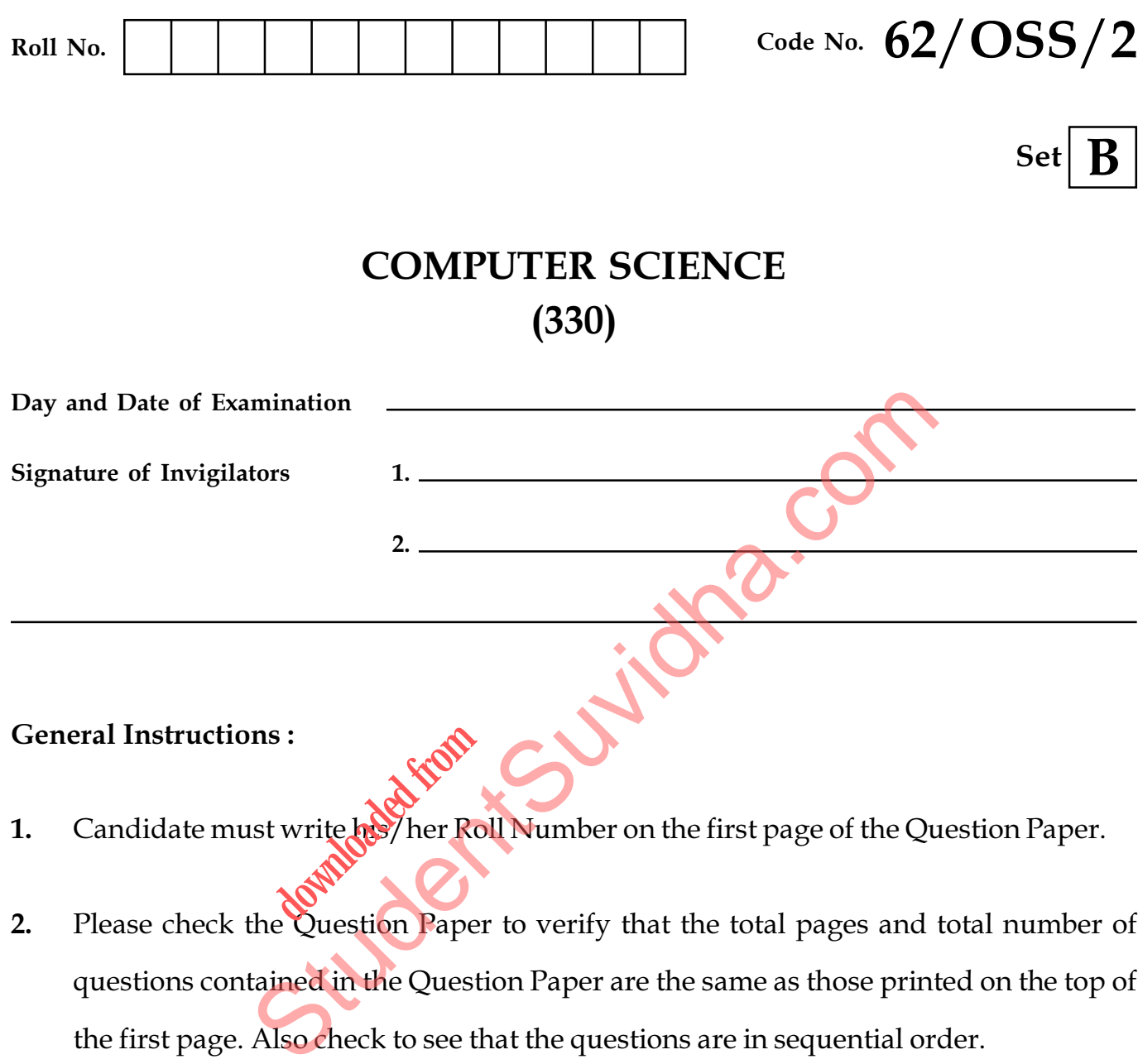

- 1. Candidate must write het her Roll Number on the first page of the Question Paper.
- 2. Please check the Question Paper to verify that the total pages and total number of questions contained in the Question Paper are the same as those printed on the top of the first page. Also check to see that the questions are in sequential order.
- 3. Making any identification mark in the Answer-Book or writing Roll Number anywhere other than the specified places will lead to disqualification of the candidate.
- 4. Write your Question Paper Code No. 62/OSS/2-B on the Answer-Book.

1

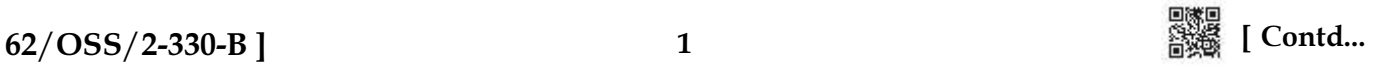

# COMPUTER SCIENCE 330

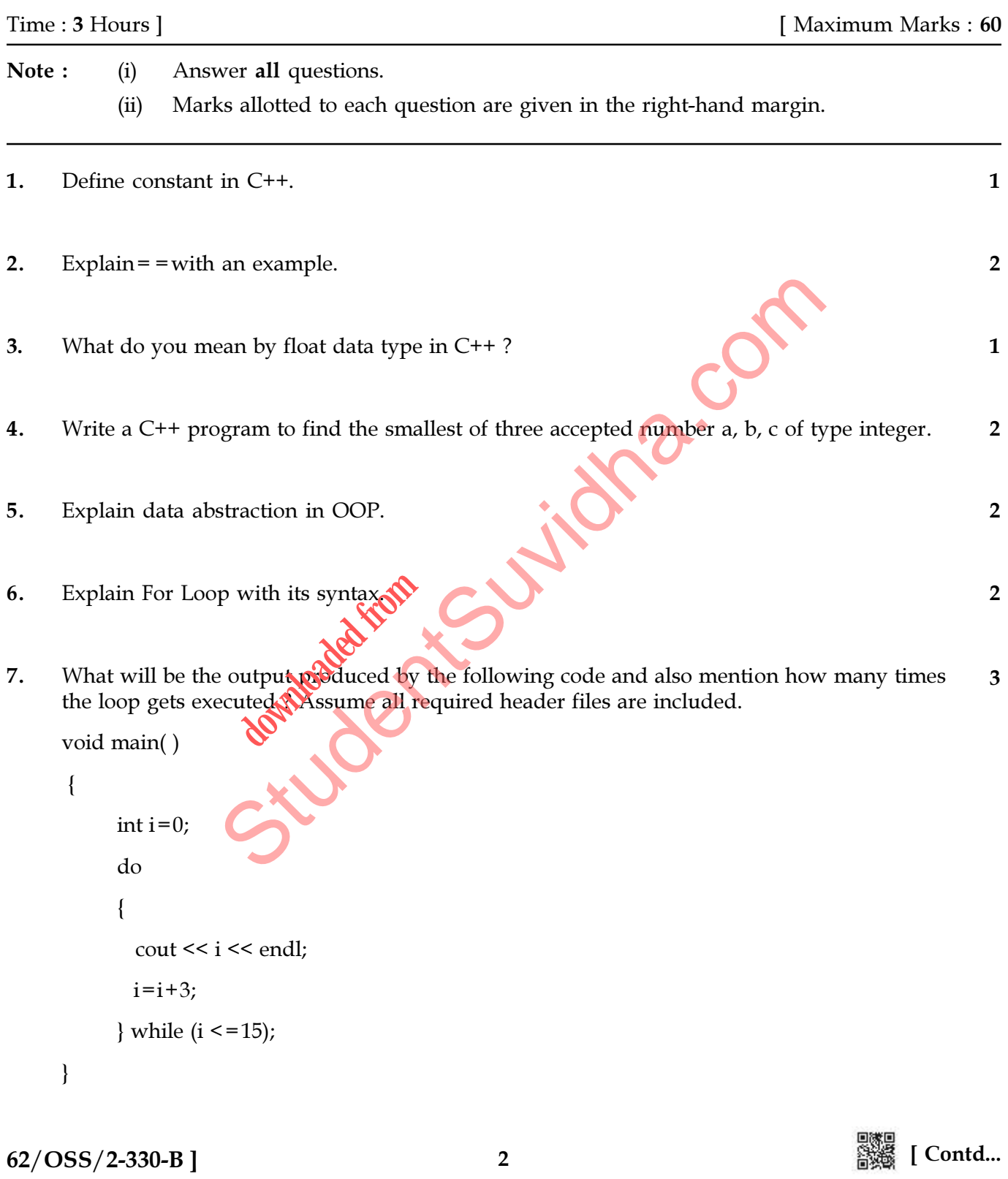

- 8. Mention the header file that needs to be included for getchar() to work. 1
- 9. Write a HTML program to insert an image in a webpage as per below given specification. 2
	- (a) the name of the image is "nios.jpeg", stored in same folder.
	- (b) the image should have a border of 5 pixels.
- 10. What does open() function do? 1
- 11. Name the header file that is required by islower(c) function.  $\bigcirc$  1
- 12. Define a class named ADMISSION in C++ with the following description. 4

Private members :

ADM\_NO - Integer, to accept admission number in the range 10 to 2000, both exclusive The that is required by islower(c) function.<br>
amed ADMISSION in C++ with the following description.<br>
The superty of definition in the range 10 to 2000, both exercises to store the name

NAME - array of characters, to store the name Pressure to the depth admissi

CLASS - character, to store the class

FEES - to store the fees

Public members :

READ\_DATA( ) to input data

DISPLAY\_DATA( ) to display the data

 $62/OSS/2-330-B$  ]  $3$   $3$   $3$   $3$   $58\%$  [Contd...

```
13. Answer the questions (i) to (iii) based on the following : 3
     class PRODUCT
     {
        int code;
         char Item[20];
     protected:
        float Qty;
     public :
         PRODUCT( );
        void GetIn( );
        void Show( );
        };
     class WHOLESALER
        {
          int Wcode;
        protected :
          char Manager[20];
     public :
         WHOLESALER( );
        void Enter( );
        void Display( );
    };
     class SHOWROOM : public PRODUCT, private WHOLESALER
        {
     char Name[20], City
     public :
       SHOWROOM(
        void Input( );
        void View( );
      };
                                              Juge.com
                     download from
```
- (i) Which type of inheritance is followed in the above example Single level, Multilevel, Multiple or any other type ?
- (ii) Write the names of all the data members, which are directly accessible by an object of the class SHOWROOM.
- (iii) Write the names of all the member functions which are directly accessible by an object of the class SHOWROOM.

4

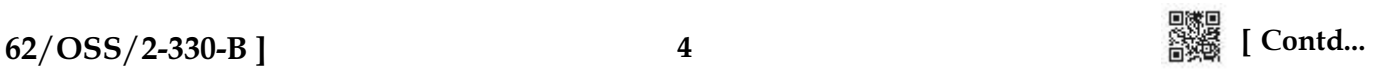

14. What will be the output produced by the below given code snippet ? Assume all header files are included. 1

Consider the value of variable 'var' is 29.

if(var  $<$  33) cout<< "Rain"; else

cout << "No rain";

15. Write a bubble sort program to arrange the elements of the array in ascending order, the array consists of 10 elements. 4

16. Write a C++ program to create a structure TEACHER using the following members. 3

Tno : Integer

TName : String of 20 char

TSalary : Decimal Number

Create a structure variable T1 and assign the values {12, "ANOOP", 50000.5} at the time of initalization.

Print the Teacher name (Tname).

17. What will the following do in a webpage ?

```
\le font face = "Arial " size = 4 >
  NIOS </font >
                  rial " size = 4 > and
```
**18.** Write a HTML program to design a webpage as shown below.  $\overline{\phantom{a}}$  3

How does coronavirus spread. Current evidences suggested that the virus spreads mainly between people who are in close contact with each other. A person can be infected when aerosols containing the virus are inhaled. String of 20 char<br>
Decimal Number<br>
The variable T1 and assign the values {12, "ANOOP", 50000.5} at the<br>
Exame (Thame).<br>
Illowing do in a webpage ?<br>
Arial " size = 4 ><br>
Arial " size = 4 ><br>
String Webpage as shown below.<br>
Th

- (i) The background of the webpage is yellow.
- (ii) The last sentence of the webpage is bold.
- (iii) A black colour line to be drawn to cover the entire webpage.

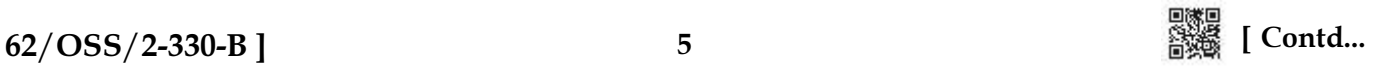

- 19. What does tellg() function return ? 1
- 20. Identify the error in the below given C++ code. 1

```
void main( )
{
  typedef int a;
  a b ;
  b="anoop";
cout << b;
}
```
- 21. What do you mean by data capture ? 2
- 22. Observe the below given table CAB and write queries for (i), (ii)  $\&$  (iii). 3

CAB

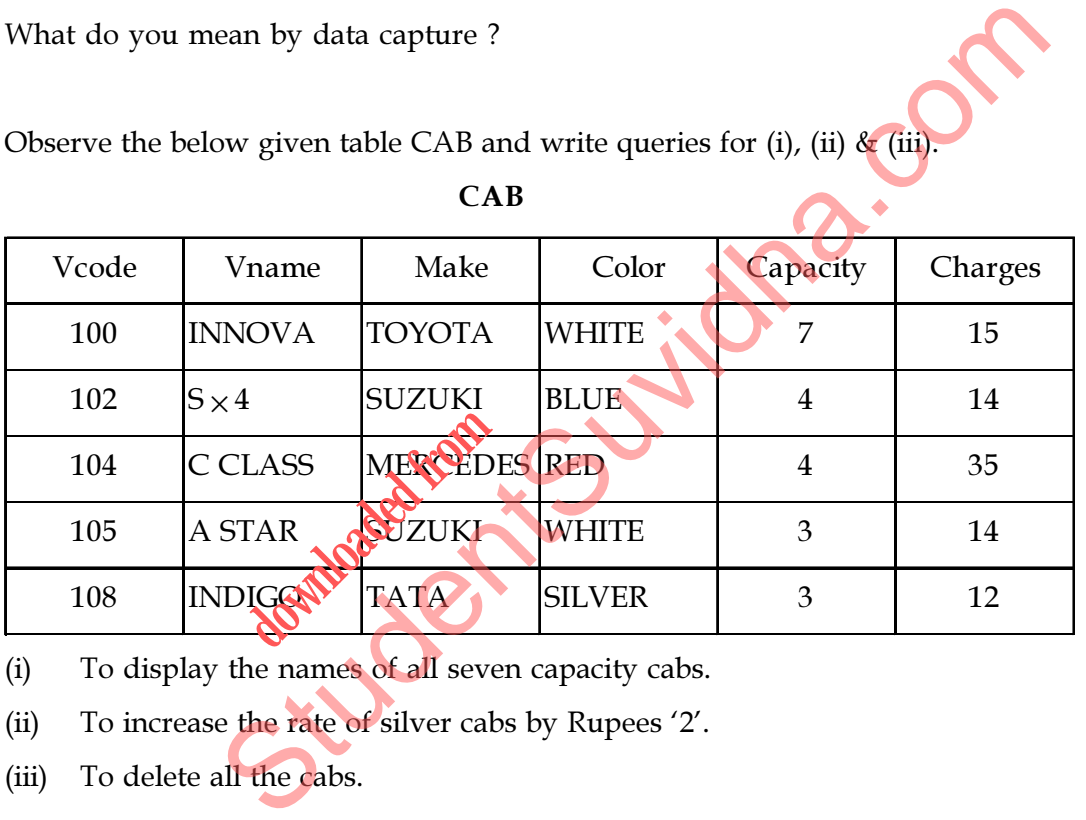

- (i) To display the names of all seven capacity cabs.
- (ii) To increase the rate of silver cabs by Rupees '2'.
- (iii) To delete all the cabs.
- 23. What is the purpose of Insert Command ? 1

24. What is domain ? 1

25. What is the use of  $\langle \text{body} \rangle$  -- $\langle \text{body} \rangle$ ?

 $62/OSS/2-330-B$  ]  $6$   $62/OSS/2-330-B$  ]

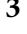

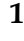

26. Find the output produced by the following program segment. Assume all necessary header files are included. 2

```
void main( )
{
int a=25;
int *b = 2a;
           cout << a << \alpha << \alpha / \alpha / \alpha / \alpha / \alpha / \alpha / \alpha / \alpha / \alpha / \alpha / \alpha / \alpha / \alpha / \alpha / \alpha / \alpha / \alpha / \alpha / \alpha / \alpha / \alpha / \alpha / \alpha / \alpha / \alpha / \alpha / \alpha / \alpha / \alphaa++;cout << a << \alpha '' << \alpha '' << \alpha 's << endl;
}
```
27. Write a function in C++ to search for a camera from a binary file "CAMERA.DAT", contains the objects of camera as defined below. The user should enter the model number and the function should search and display the details of the camera. 3

```
7
\frac{62}{388} [Contd...
    class CAMERA
    {
        long Model No;
        float Megapixel;
        int zoom;
        char details [100];
    public :
         void Enter( )
         {
             cin>>Model No >> Megapixel >> zoom;
             gets (Deta
         }
             void Display
         {
             cout << Model No << Megapixel() << zoom << Details << endl;
         }
         long Get Model No( )
         {
             return Model No;
             }
    }
                                             Stac
                   Model No. >> Megap
```

```
Download all NOTES and PAPERS at StudentSuvidha.com
```
28. What will be the output produced by the below given code snippet ? Assume all header files are imported. 2

```
 #include<iostream.h>
                  void change(int&);
                  void main( )
\{ int a=5;
                       \text{cout}<<a=<\text{c}<<a<<\text{end}l;
                        change(a);
                       \text{cout}<<a=<\text{cend}:
 }
                 void change(int &b)
\{b=10; }
29. Write a < HTML > program to create the following list : \sqrt{\frac{1}{1-\frac{1}{1-\frac{1}{1-\frac{1}{1-\frac{1}{1-\frac{1}{1-\frac{1}{1-\frac{1}{1-\frac{1}{1-\frac{1}{1-\frac{1}{1-\frac{1}{1-\frac{1}{1-\frac{1}{1-\frac{1}{1-\frac{1}{1-\frac{1}{1-\frac{1}{1-\frac{1}{1-\frac{1}{1-\frac{1}{1-\frac{1}{1-\frac{1}{1-\frac{1}{1-\frac{1}{1-\frac{1}{1-\frac
```
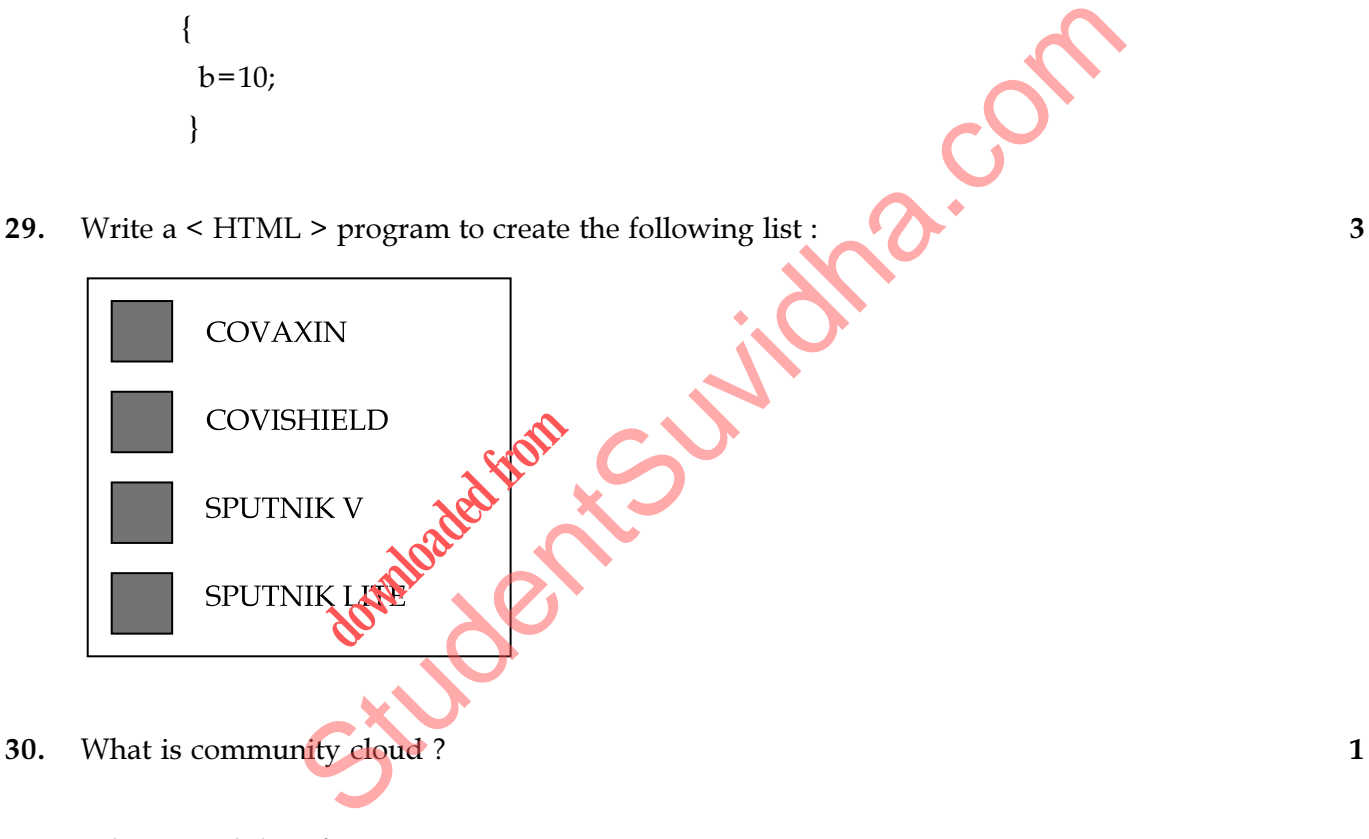

31. What is mobile software ? 1

- o 0 o -

 $\frac{1}{2}$  62/OSS/2-330-B ]

### **[Download all NOTES and PAPERS at StudentSuvidha.com](http://studentsuvidha.com/)**

This Question Paper consists of 31 questions and 8 printed pages.

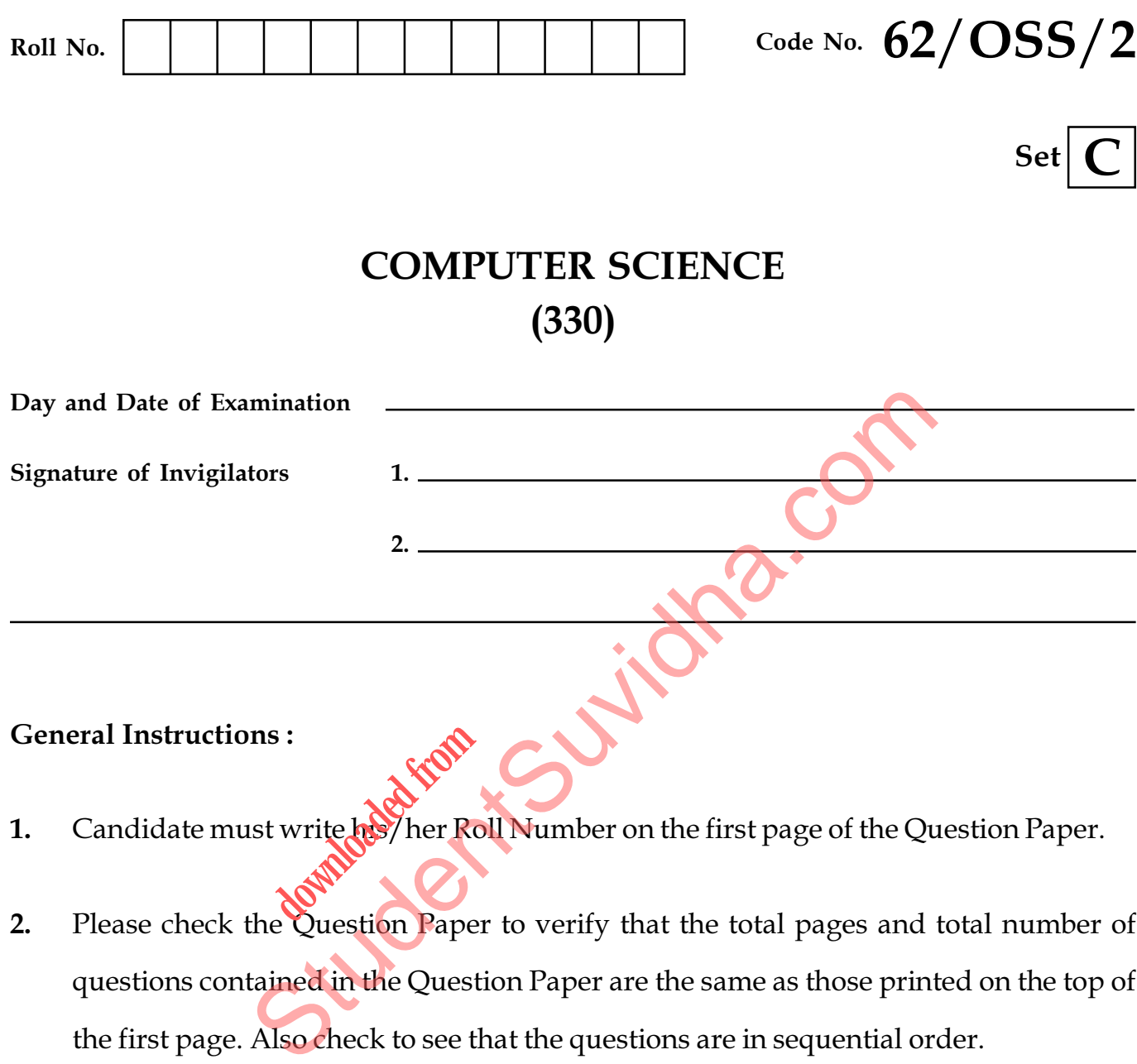

- 1. Candidate must write het her Roll Number on the first page of the Question Paper.
- 2. Please check the Question Paper to verify that the total pages and total number of questions contained in the Question Paper are the same as those printed on the top of the first page. Also check to see that the questions are in sequential order.
- 3. Making any identification mark in the Answer-Book or writing Roll Number anywhere other than the specified places will lead to disqualification of the candidate.
- 4. Write your Question Paper Code No. 62/OSS/2-C on the Answer-Book.

1

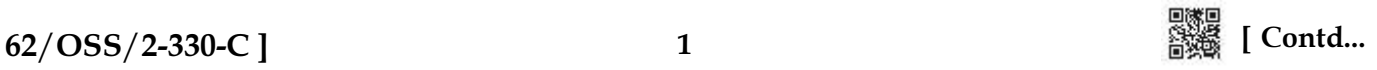

# COMPUTER SCIENCE (330)

Time : 3 Hours ] [ Maximum Marks : 60

Note : (i) Answer all questions.

- (ii) Marks allotted to each question are given in the right-hand margin.
- 1. What will be the output produced by the below given code snippet ? Assume all header files are included. 1

Consider the value of variable 'var' is 29.

if(var  $<$  33) cout<< "Rain"; else cout<<"No rain";

- 2. Explain -- with an example.  $\overline{2}$
- 3. Define constant in  $C^{++}$ . 1

4. Explain For Loop with its syntax. 2

- 5. Write a C++ program to final the smallest of three accepted number a, b, c of type integer. 2 with its syntax.
- 6. Explain data abstraction in OOP. 2
- 7. What will be the output produced by the following code and also mention how many times the loop gets executed ? Assume all required header files are included. void main( ) 3 Rain";<br>
No rain";<br>
an example.<br>
in C++.<br>
p with its syntax.<br>
p with its syntax.<br>
p with its syntax.<br>
p with its syntax.<br>
syntam to fing the smallest of three accepted number a, b, c of type<br>
stractical in OOP.<br>
stractical

```
{
```

```
 int i ;
  for (i=1; i<=15; i=i+3) {
      cout<< i <<endl;
    }
}
```
[ Contd... 62/OSS/2-330-C ]

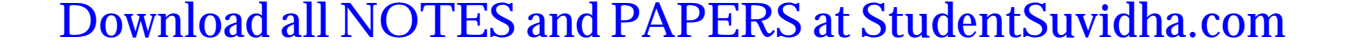

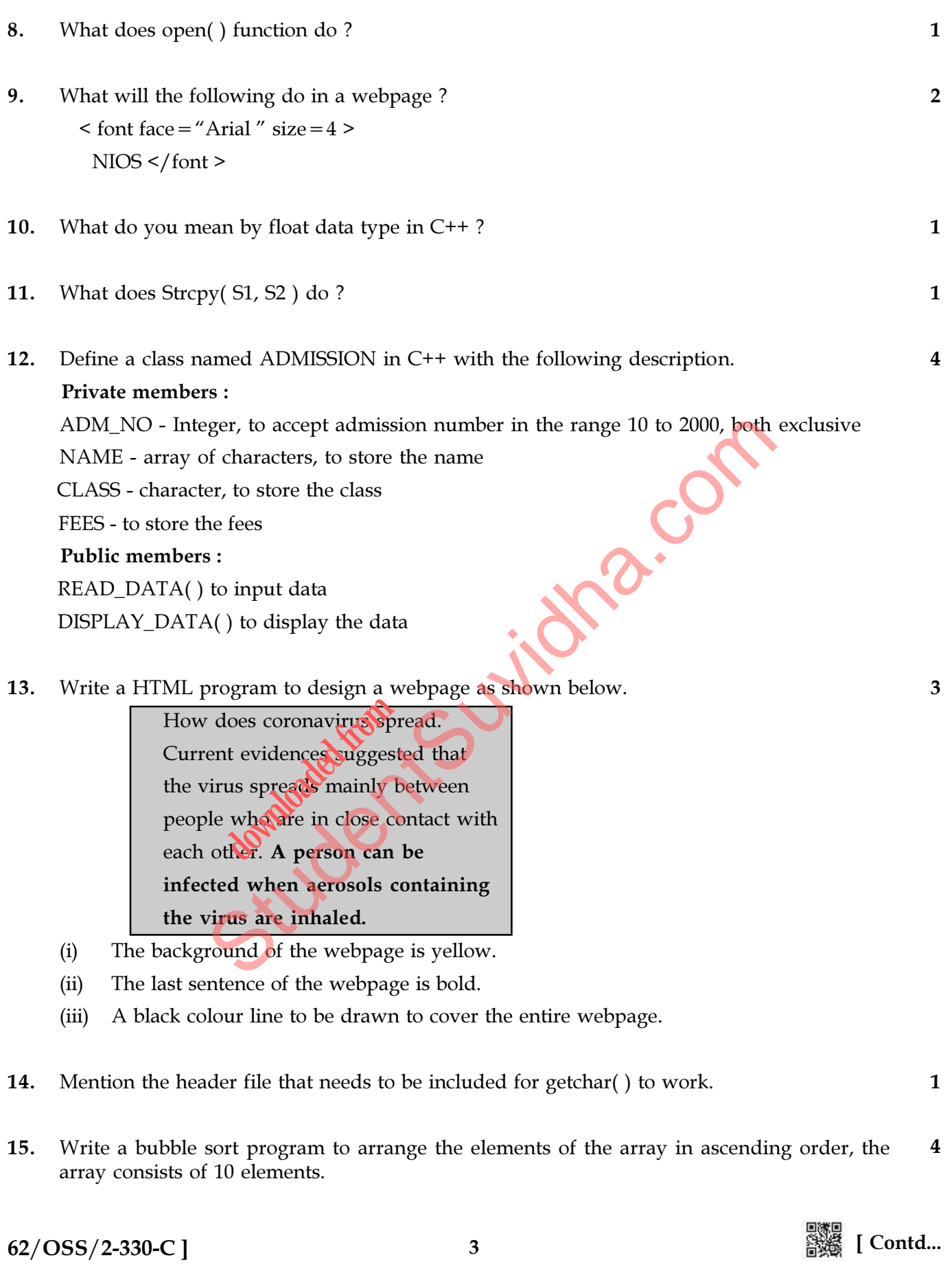

16. Write a function in C++ to search for a camera from a binary file "CAMERA.DAT", contains the objects of camera as defined below. The user should enter the model number and the function should search and display the details of the camera. 3

```
class CAMERA
      {
           long Model No;
           float Megapixel;
           int zoom;
           char details [100];
      public :
             void Enter( )
             {
                    cin>>Model No >> Megapixel >> zoom;
                    gets (Details);
             }
                    void Display( )
             {
                    cout<<Model No<<Megapixel()<<zoom<<Details<<endl;
             }
             long Get Model No( )
             {
                    return Model No;
                    }
      }
17. Write a HTML program to insert an image in a webpage as per below given specification. 2
      (a) the name of the image is "nios.jpeg", stored in same folder.
      (b) the image should have a border of 5 pixels.
18. Write a C++ program to create a structure TEACHER using the following members. 3
             Tno : Integer
             TName : String of 20 char
             TSalary : Decimal Number
      Create a structure variable T1 and assign the values {12, "ANOOP", 50000.5} at the time of
      initalization.
                          (Details);<br>
Display()<br>
<<Model No()<br>
m Model No()<br>
m Model No;<br>
m Model No;<br>
m Model No;<br>
program to the image is "nios.jpeg", stored in same folder.<br>
should have a border of 5 pixels.<br>
persons to create a structure TEACHE
```
Print the Teacher name (Tname).

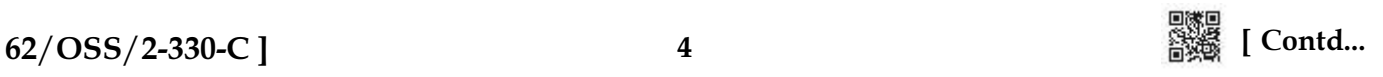

19. Identify the error in the below given C++ code. 1

```
void main( )
{
  typedef int a;
  a b ;
  b="anoop";
cout << b;
}
```
- 20. What is community cloud ? 1
- 21. What do you mean by variable length record ?
- 22. Observe the below given CAB table and write queries for (i), (ii)  $\&$  (iii).

CAB

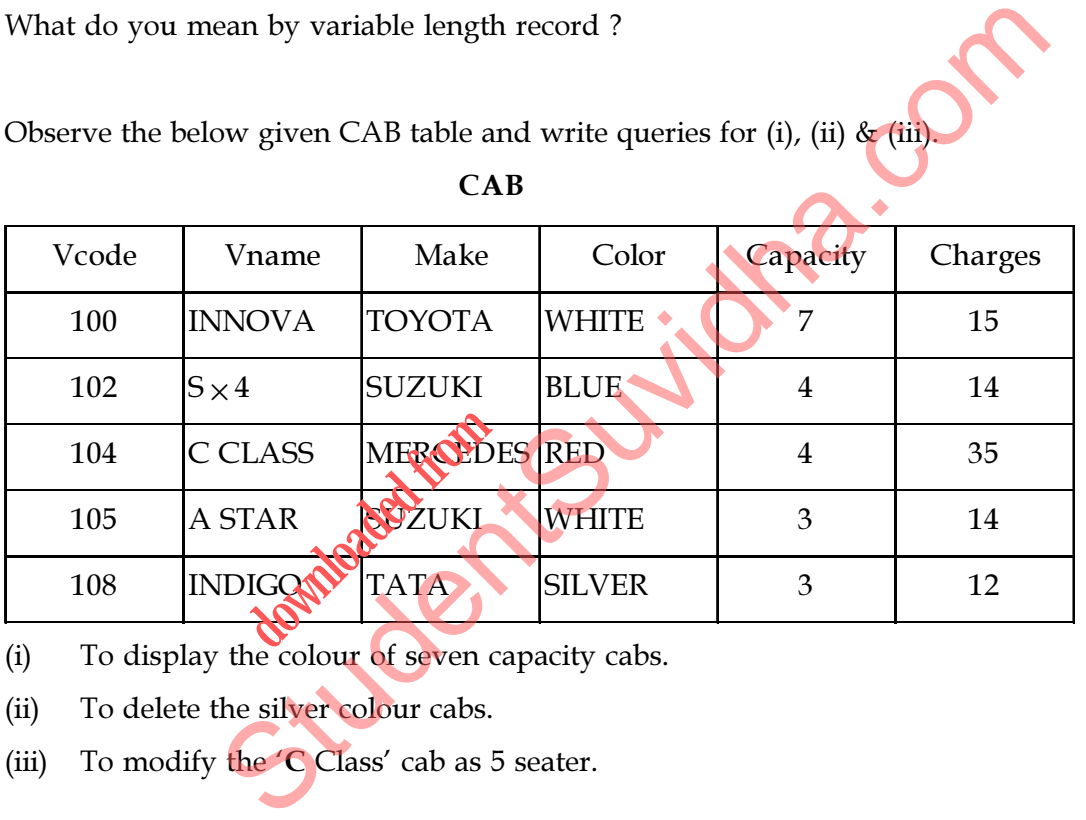

- $(i)$  To display the colour of seven capacity cabs.
- (ii) To delete the silver colour cabs.
- (iii) To modify the  $\mathbb C$  Class' cab as 5 seater.
- 23. What does tellg() function return ? 1
- 24. What is mobile software ? 1
- 25. What is the use of  $\leq$ center> tag in HTML ? 1

 $62/OSS/2-330-C$  ]  $5$   $38\%$  [Contd...

- 
- 

26. What will be the output produced by the below given code snippet ? Assume all header files 2 are imported.

#include<iostream.h>

void change(int&);

void main( )

 $\{$ 

 $int a=5;$ 

 $\text{cout}<< a = "<$ 

change(a);

```
\text{cout}<<a=<\text{c}<<aia="<<a<<endi; assessments of the Complete of the Complete of the Complete of the Complete of the Complete of the Complete of the Complete of the Complete of the Complete of the Complete of the Complete of the Complete of 
                                                   downloaded from
```
}

void change(int &b)

 $\{$ 

 $b=10;$ 

}

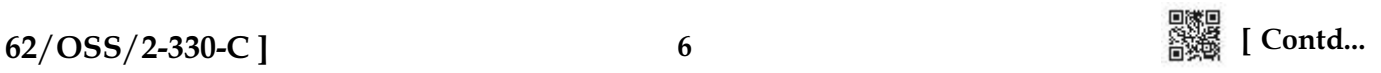

```
27. Answer the questions (i) to (iii) based on the following : 3
     class PRODUCT
     {
         int code;
         char Item[20];
     protected:
         float Qty;
     public :
         PRODUCT( );
         void GetIn( );
         void Show( );
         };
     class WHOLESALER
         {
          int Wcode;
         protected :
          char Manager[20];
     public :
         WHOLESALER( );
         void Enter( );
         void Display( );
     };
     class SHOWROOM : public RRODUCT, private WHOLESALER
     \{char Name[20], City
     public :
        SHOWROOM(
        void Input( );
        void View( );
      };
     (i) Which type of inheritance is followed in the above example Single level, Multilevel,
          Multiple or any other type ?
                                                   Stac.com
                     M : public checked
```
- (ii) Write the names of all the data members, which are directly accessible by an object of the class SHOWROOM.
- (iii) Write the names of all the member functions which are directly accessible by an object of the class SHOWROOM.

7

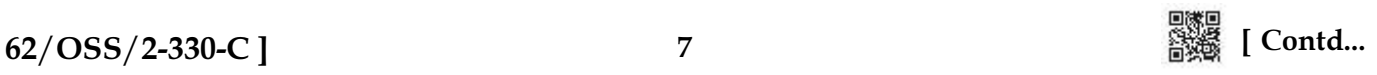

28. Find the output produced by the following program segment. Assume all necessary header files are included. 2

```
void main( )
 {
int a=25;
int *b = 2a;
            cout << a << \alpha << \alpha / \alpha / \alpha / \alpha / \alpha / \alpha / \alpha / \alpha / \alpha / \alpha / \alpha / \alpha / \alpha / \alpha / \alpha / \alpha / \alpha / \alpha / \alpha / \alpha / \alpha / \alpha / \alpha / \alpha / \alpha / \alpha / \alpha / \alpha / \alphaa++:
            cout << a << \alpha '' << \alpha '' << \alpha 's << endl;
}
```
29. Write a HTML program to create the following list. 3

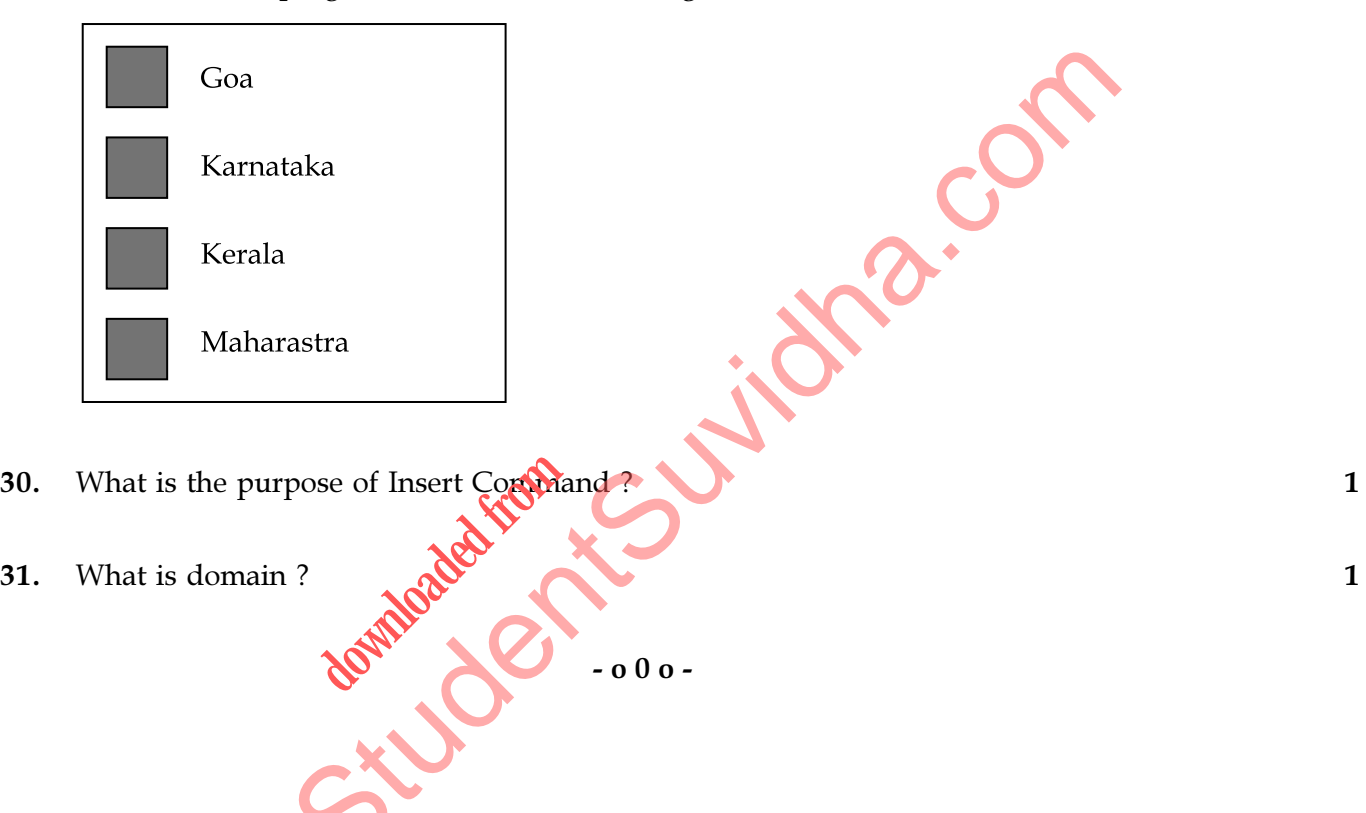

```
 [ Contd... 62/OSS/2-330-C ]
```
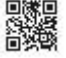